## Exhibit 8

# to Motorola's Opening Claim Construction Brief

July 28, 2011

### Office Action Summary

Application No. 09/074,300 Applicant(s)

lan Hendry

Ronald D. Hartman Jr.

Group Art Unit 2787

| The state of the state of the s |                                                    |
|----------------------------------------------------------------------------------------------------|----------------------------------------------------|
| Responsive to communication(s) filed on May 8, 1998                                                                                                    | ž                                                  |
| ☐ This action is FINAL.                                                                                                    |                                                    |
| Since this application is in condition for allowance except for formal<br>in accordance with the practice under Ex parte Quayle, 1935 C.D. 1                                                                                                    |                                                    |
| A shortened statutory period for response to this action is set to expire is longer, from the mailing date of this communication. Failure to response application to become abandoned. (35 U.S.C. § 133). Extensions of till 37 CFR 1.136(a).                                                                                                    | and within the period for response will cause the  |
| Disposition of Claims                                                                                                    |                                                    |
|                                                                                                    | is/are pending in the application.                 |
| Of the above, claim(s)                                                                                                    |                                                    |
| Claim(s)                                                                                                    |                                                    |
|                                                                                                    |                                                    |
| ☐ Claim(s)                                                                                                    | is/are objected to.                                |
| ☐ Claims ar                                                                                                    | re subject to restriction or election requirement. |
| William 1                                                                                                    |                                                    |
| Application Papers                                                                                                    | 070.040                                            |
| See the attached Notice of Draftsperson's Patent Drawing Review                                                                                                    |                                                    |
| ☐ The drawing(s) filed on is/are objected to be                                                                                                    | y the Examiner.                                    |
| ☐ The proposed drawing correction, filed onis                                                                                                    | s _approveddisapproved.                            |
| ☐ The specification is objected to by the Examiner.                                                                                                    |                                                    |
| ☐ The oath or declaration is objected to by the Examiner.                                                                                                    | 4                                                  |
| Priority under 35 U.S.C. § 119                                                                                                    |                                                    |
| Acknowledgement is made of a claim for foreign priority under 3                                                                                                    | 5 U.S.C. § 119(a)-(d).                             |
| ☐ All ☐ Some* ☐ None of the CERTIFIED copies of the pri                                                                                                    |                                                    |
| received.                                                                                                    |                                                    |
|                                                                                                    |                                                    |
| received in Application No. (Series Code/Serial Number)                                                                                                    |                                                    |
| received in this national stage application from the Internation                                                                                                    | tional Bureau (PCT Rule 17.2(a)).                  |
| *Certified copies not received:                                                                                                    |                                                    |
| ☐ Acknowledgement is made of a claim for domestic priority under                                                                                                    | 35 U.S.C. § 119(e).                                |
| Attachment(s)                                                                                                    | e oe e                                             |
| X Notice of References Cited, PTO-892                                                                                                    |                                                    |
| X Information Disclosure Statement(s), PTO-1449, Paper No(s).                                                                                                    | 5,6                                                |
| ☐ Interview Summary, PTO-413                                                                                                    |                                                    |
| ☒ Notice of Draftsperson's Patent Drawing Review, PTO-948                                                                                                    |                                                    |
| ☐ Notice of Informal Patent Application, PTO-152                                                                                                    |                                                    |
|                                                                                                    |                                                    |
|                                                                                                    |                                                    |
| Y Y                                                                                                    |                                                    |
| SEE OFFICE ACTION ON THE FOL                                                                                                    | LOWING PAGES                                       |

Page 2

Art Unit: 2787

#### DETAILED ACTION

#### Drawings

 This application has been filed with informal drawings which are acceptable for examination purposes only. Formal drawings will be required when the application is allowed.

#### Claim Rejections - 35 USC § 102

 The following is a quotation of the appropriate paragraphs of 35 U.S.C. 102 that form the basis for the rejections under this section made in this Office action:

A person shall be entitled to a patent unless --

(e) the invention was described in a patent granted on an application for patent by another filed in the United States before the invention thereof by the applicant for patent, or on an international application by another who has fulfilled the requirements of paragraphs (1), (2), and (4) of section 371(c) of this title before the invention thereof by the applicant for patent.

Claim 1 is rejected under 35 U.S.C 102(8) as being unpatentable over Hendry et al, U.S.
 Patent No. 5,682,529.

As per claim 1, Henry teaches a display management architecture that detects changes in a display environment and notifies software programs as well as application programs of the changes in order to adjust them accordingly (Abstract). The display management architecture includes a display manager (Cover element 22) that comprises one part of the computers operating system (Cover element 18)(C2 L 45-50). This display manager continuously receives information from the drivers regarding the display capabilities, and provides reconfiguration

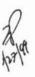

Art Unit: 2787

services to other software within the computer (C2 L61-67 and C4 L36-40). Whenever a change

Page 3

in change in configuration is detected, a notification is sent to the display manager (C6 L4-6). A

change may occur from connecting or disconnecting a device, such as a video device in the form

of a video card (Cover element 14) from the computer (C6 L9-12), or from insertion or removal

from a docking station or from the pivoting of a video device such as a monitor from a portrait

position to a landscape position (C6 L12-14). In response to the notification, the display manager

rearranges the display space based on new configuration information. Once the new configuration

has been established, the display manager determines which objects in the display space needs to

be repositioned on the display device or screen (C6 L39-46). Information is provided to the

operating system and other software programs by the display manager, in response to any changes

in configurations (C5 L55-60).

Claim Rejections - 35 USC § 103

The following is a quotation of 35 U.S.C. 103(a) which forms the basis for all obviousness 4.

rejections set forth in this Office action:

(a) A patent may not be obtained though the invention is not identically disclosed or described as set forth in section 102 of this title, if the differences between the subject matter sought to be patented and the prior art are

such that the subject matter as a whole would have been obvious at the time the invention was made to a person having ordinary skill in the art to which said subject matter pertains. Patentability shall not be negatived by the

manner in which the invention was made.

Claims 2-21 are rejected under 35 U.S.C. 103(a) as being unpatentable over Henry et al, 5.

U.S. Patent No. 5,682,529, in view of Kimura, U.S. Patent No. 5,469,223.

**EXHIBIT 8** PAGE 3

Art Unit: 2787

As per claims 6,7,10-11,13,16, and 19, Henry teaches a display management architecture that detects changes in a display environment and notifies software programs as well as application programs of the changes in order to adjust them accordingly (Abstract). The display management architecture includes a display manager (Cover element 22) that comprises one part of the computers operating system (Cover element 18)(C2 L 45-50). This display manager continuously receives information from the drivers regarding the display capabilities, and provides reconfiguration services to other software within the computer (C2 L61-67 and C4 L36-40). Whenever a change in change in configuration is detected, a notification is sent to the display manager (C6 L4-6). A change may occur from connecting or disconnecting a device, such as a video device in the form of a video card (Cover element 14) from the computer (C6 L9-12), or from insertion or removal from a docking station or from the pivoting of a video device such as a monitor from a portrait position to a landscape position (C6 L12-14). In response to the notification, the display manager rearranges the display space based on new configuration information. Once the new configuration has been established, the display manager determines which objects in the display space needs to be repositioned on the display device or screen (C6 L39-46). Information is provided to the operating system and other software programs by the display manager, in response to any changes in configurations (C5 L55-60).

Page 4

As per claims 10 and 13, although Hendry does not specifically state the immediate use of "hot-plugging" it is suggested in the design and implementation. Hot-Plugging is merely a feature that allows equipment to be connected to an active device, such as a computer, while the device is

Art Unit: 2787

powered on, and since Hendry clearly intends for the process of reconfiguration to occur in real time (while computer is running), hot-plugging is an obvious implementation of Hendry's combined system.

Page 5

As per claims 13 and 20, although Henry does not specifically state the need for at least one display for displaying images, it is obvious that in order to display images, a medium must be present to present those images properly. This medium would appropriately be a display or monitor.

As per claims 2,10,14, and 17-18, Hendry does not specifically teach the use of a frame buffer within the video device or video card.

Kimura teaches the use of a VGA frame buffer (Figure 1 element 14) that is generally bitmapped to a display device, which could be a monitor (Figure 1 element 13) so that the storage locations in the frame buffer have a one-to-one correspondence with the pixels in the display device (video device or monitor) (C1 L 32-27).

It would have been obvious to one of ordinary skill in the art, at the time the invention was made, to allow Henry's system to use a frame buffer, as suggested by Kimura, because the frame buffer merely acts as a storage means to hold the contents of a screen image and this information is already processed, according to Henry. This would have been obvious because Henry teaches an invention similar to Kimura in that they both are directed towards the use of a video device (video card) and the means of displaying information of a display device and one of ordinary skill in the art would have recognized these similarities and concluded that they are from

identified as a "preferences file".

Art Unit: 2787

the same filed of endeavor. Accordingly, it would have been obvious to one of ordinary skill in the art to allow Henry's invention to use a frame buffer from within the video card, as suggested by Gray.

Page 6

As per claims 3,12,15, and 17, although Henry's combined system does not specifically state the storing of a preferences file that identifies the status of displayed objects prior to change, it is suggested in the design. Since the frame buffer, as discussed above, serves as a means of preserving a "screen shot" or the contents of a screen image, it could be interpreted that this information would comprise the "preferences file". That is, a device such as the display manager or the video card could contain a frame buffer, which could capture or store the contents of a screen image, this information (the contents) would represent the same information that has been

As per claim 4, although Henry's combined system does not specifically teach the repositioning of objects in accordance with a status stored in a preferences file, it would have been an obvious implementation of its design. Since the frame buffer, as discussed above, could store information (preferences file) which is indicative of the contents of a screen image or "screen shot", as discussed above, this information could be used by the display manager to reposition object in the display space due to the addition of a video device or extra video card. Therefore, it would have been obvious to one of ordinary skill in the art at the time the invention was made, to allow Henry's combined system the ability of repositioning objects (after detection of added video device) in the display space in reference to information store in a preferences file.

EXHIBIT 8 PAGE 6

Art Unit: 2787

Page 7

As per claims 5,14 and 18, it is obvious that the frame buffer corresponds to an allocated portion of the display space, as previously discussed above, therefore, it is obvious that the display manager could the information in a frame buffer exclusively for a certain corresponding display device, or possibly many corresponding devices, depending on the need and the configuration desired.

As per claims 8 and 21, although Henry's combined system does not specifically state the use of a color look up table it would be an obvious implementation of Henry's combined system. Henry teaches the use of a look up table for possible communication problems involving the display manager and possible display devices (C4 L10-14). Since it is generally accepted that a display device may pertain to a color monitor, the look up table, which could be represented on the display device, would certainly be able to be in color as well.

As per claim 9, although Henry's combined system does not specifically state the recognition of a error condition it is suggested in the design and implementation. According to Henry, when a display device has been removed, a switch could provide a signal to the display device (C7 L60-65). This signal would therefore act as the "error condition" which would let the display manager know that a device has either been disconnected or has stopped functioning correctly. In response to the signal, the display manager deactivates the display by removing it from the active device list, and then dynamically reconfigure the environment accordingly (C7 L60-66). Therefore, it would have been obvious to one of ordinary skill in the art, at the time the invention was made to allow Henry's combined system the ability to recognize an "error

Art Unit: 2787

condition" through the direct use of a signal, generated from the disconnecting of a certain display

Page 8

device.

The prior art made of record and not relied upon is considered pertinent to applicant's

disclosure.

Any inquiry concerning this communication or earlier communications from the examiner

should be directed to Ronald D. Hartman Jr. whose telephone number is (703) 308-7001. The

examiner can normally be reached Monday-Thursday from 7:30 AM to 5:00 PM. The examiner

can also be reached on alternate Fridays.

If attempts to reach the examiner by telephone are unsuccessful, the examiner's

supervisor, Joseph Palys, can be reached at (703)305-9685. The fax number for this Group is

(703) 305-3718.

Any inquiry of a general nature or relating to the status of this application should be

directed to the Group receptionist whose telephone number is (703) 305-9618.

Any response to this action should be mailed to:

Commissioner of Patents and Trademarks

EXHIBIT 8 PAGE 8

Page 9

Art Unit: 2787

Washington, D.C. 20231

Or faxed to:

(703) 308-9051, (for formal communications intended for entry)

Or:

(703) 305-9724, (for informal or draft communications, please label "PROPOSED" or "DRAFT")

Hand delivered responses should be brought to Crystal Park II, 2121 Crystal Drive, Arlington, VA., Sixth Floor (Receptionist).

Ronald D. Hartman Jr.

Patent Examiner

Art Unit 2787

September 14, 1999

EXHIBIT 8 PAGE 9

TECHNOLOGY CENTER 2700

| Notice of References Cited |               |          | Application No.<br>09/074,300                             | Applicant( | s: lan Her       | Hendry      |          |  |
|----------------------------|---------------|----------|-----------------------------------------------------------|------------|------------------|-------------|----------|--|
|                            |               |          | Examiner<br>Ronald D. Ha                                  |            |                  | Page 1 of 1 |          |  |
|                            |               |          | U.S. PATENT DOCUMENTS                                     | /          | 7                |             |          |  |
| 65                         | DOCUMENT NO.  | DATE     | MAI                                                       | ΛE         |                  | CLASS       | SUBCLASS |  |
| A                          | 5,682,529     | 3/14/94  | Hendry                                                    | et al.     |                  | 395         | 653      |  |
| В                          | 5,469,223     | 3/4/94   | Kim                                                       | ura .      |                  | 348         | 581      |  |
| c                          | 5,282,268     | .8/14/91 | Mieras                                                    | et al.     |                  | 395         | 164      |  |
| D                          | 5,276,630     | 7/23/90  | Baldwin                                                   | et al.     | 67               | 364         | 505      |  |
| ε                          | 5,014,193     | 10/14/88 | Garner                                                    | et al.     |                  | 364         | 200      |  |
| F                          |               |          |                                                           |            |                  |             | 12       |  |
| G                          |               |          | 1                                                         |            |                  | 100         | 14 19    |  |
| н                          |               |          | 1                                                         | 11         | it i             |             |          |  |
| 11                         | -             | 1        | 1                                                         |            | <del></del>      |             |          |  |
| 3                          |               |          | /                                                         |            | Section Williams |             |          |  |
| к                          |               | /        |                                                           |            |                  |             |          |  |
|                            | in the second | /        | <del></del>                                               |            |                  |             |          |  |
| M                          |               |          |                                                           | 1          |                  |             |          |  |
|                            |               | FO       | REIGN PATENT DOCUMENT                                     | s          |                  |             |          |  |
| TT                         | DOCUMENT NO.  | DATE     | COUNTRY -                                                 | NAM        | E                | CLASS       | SUBCLAS  |  |
| N                          |               |          |                                                           |            |                  |             |          |  |
| -                          |               |          |                                                           |            |                  |             |          |  |
| 0                          |               |          |                                                           |            |                  |             |          |  |
| 0<br>P                     | ¥             |          |                                                           |            |                  |             | -        |  |
| Р                          | 14            |          |                                                           |            |                  |             |          |  |
| P                          | it it         |          |                                                           |            |                  |             |          |  |
| P Q R                      |               |          |                                                           |            |                  |             |          |  |
| P Q R S                    | 19            |          |                                                           |            |                  |             |          |  |
| P<br>Q<br>R                |               |          | NON-PATENT DOCUMENTS                                      |            |                  |             |          |  |
| P<br>Q<br>R                |               |          | NON-PATENT DOCUMENTS Author, Title, Source, and Pertinent | Pagos)     |                  |             | DATE     |  |
| P Q R S                    | 12            |          |                                                           | Pages)     |                  |             | DATE     |  |
| P Q R S                    |               |          |                                                           | Pages)     |                  |             | DATE     |  |
| P Q R S T                  |               |          |                                                           | Pages)     |                  |             | DATE     |  |
| P Q R S T                  |               |          | Author, Title, Source, and Pertinent                      | Pages)     |                  |             | DATE     |  |
| P Q R S T                  |               |          |                                                           |            |                  |             | DATE     |  |
| P Q R S T                  |               |          | Author, Title, Source, and Pertinent                      | 3 32       |                  |             | DATE     |  |

| INFO                        | RMATION                                                                                                    | DISCLO                                                                                                    | 8UREC                                                         | ATTORNEY'S DKT<br>P2232-460                                                                                                    | No.                     | APPLICATION<br>09/074,300 | No.                   |
|-----------------------------|----------------------------------------------------------------------------------------------------|----------------------------------------------------------------------------------------------------|---------------------------------------------------------------|----------------------------------------------------------------------------------------------------|-------------------------|---------------------------|-----------------------|
| A.                          | CITA                                                                                                    |                                                                                                    | 0 - 1                                                         | APPLICANT<br>Ian HENDRY et                                                                                                    | al.                     |                           |                       |
| 95                          |                                                                                                    |                                                                                                    | OCT 2 6 1998 6                                                | FILING DATE                                                                                                    | ,                       | GROUP O                   | 01                    |
| of the second of the second | PTO-1                                                                                                    | The state of the state of the s |                                                               | A                                                                                                    | MARKET PROPERTY.        | GROUP 21                  | <u>الا</u>            |
| DESCRIPTION OF              |                                                                                                    | ¥                                                                                                    | S. PATENTO                                                    | OCUMENTS 1                                                                                                    | MANUAL PARTY            |                           |                       |
| EXAMINER'S<br>INITIALS      | PATENT NO.                                                                                                    | DATE                                                                                                    | THAUEN                                                        | NAME                                                                                                    | CLASS                   | SUBCLASS                  | FILING DAT            |
| ODH                         | 5,682,529                                                                                                    | 10/28/97                                                                                                    | Hendry et al.                                                 |                                                                                                    | CLASS                   | JOBELASS                  |                       |
| 164 13                      | - 10                                                                                                    |                                                                                                    |                                                               | /                                                                                                    |                         |                           |                       |
|                             |                                                                                                    |                                                                                                    | - /                                                           |                                                                                                    |                         |                           |                       |
|                             |                                                                                                    |                                                                                                    | /                                                             |                                                                                                    | R                       | CEIVE                     | D                     |
|                             |                                                                                                    |                                                                                                    |                                                               |                                                                                                    |                         | Ui 2/199                  |                       |
|                             |                                                                                                    |                                                                                                    |                                                               |                                                                                                    |                         |                           |                       |
|                             |                                                                                                    | -                                                                                                    | 1                                                             |                                                                                                    | G                       | Oup 2700                  |                       |
|                             | *                                                                                                    |                                                                                                    | /                                                             |                                                                                                    |                         |                           |                       |
|                             |                                                                                                    |                                                                                                    | 1                                                             |                                                                                                    | -                       |                           |                       |
|                             |                                                                                                    | 1                                                                                                    |                                                               |                                                                                                    |                         |                           |                       |
|                             |                                                                                                    | /                                                                                                    |                                                               |                                                                                                    |                         |                           |                       |
| POWER CONTRACTOR STORY      | CHICAGO CONTRACTOR CONTRACTOR CON | CREMERCON LICEN                                                                                                    | NAMES OF PERSONS ASSESSED FOR THE PERSON OF PERSONS ASSESSED. | MEN PLICE PROMONENCE CONTRACTOR                                                                                                    | CHEROCEGIC MARCHINES    | (8889123-00023-8)         | SSEA PROPERTY.        |
| <b>亚拉斯山田伊沙州州州</b>           | SOLE OF THE SERVICE SOLUTION                                                                                                    | SERWIT J FOR                                                                                                    | REIGN PATENT                                                  | DOCUMENTS                                                                                                    |                         | <b>新进品牌</b>               | <b>是是一种种种种的。</b>      |
| EXAMINER'S                  | Bar Contains                                                                                                    | T                                                                                                    | REIGN PATENT                                                  | DOCUMENTS                                                                                                    |                         |                           | Translation           |
| EXAMINER'S<br>INITIALS      | PATENT NO.                                                                                                    | DATE                                                                                                    | S. Jacqueras J. L. Sarvigas, Phys. Social                     | DOCUMENTS                                                                                                    | CLASS                   | SUBCLASS                  |                       |
|                             | PATENT NO.                                                                                                    | T                                                                                                    | S. Jacqueras J. L. Sarvigas, Phys. Social                     | and the Commission of Control of the Control of Control of Control | uis-transcarratinics as | SUBCLASS                  |                       |
|                             | PATENT NO.                                                                                                    | T                                                                                                    | S. Jacqueras J. L. Sarvigas, Phys. Social                     | and the Commission of Control of the Control of Control of Control | uis-transcarratinics as | SUBCLASS                  |                       |
|                             | PATENT NO.                                                                                                    | T                                                                                                    | S. Jacqueras J. L. Sarvigas, Phys. Social                     | and the Commission of Control of the Control of Control of Control | uis-transcarratinics as | SUBCLASS                  |                       |
|                             | PATENT NO.                                                                                                    | T                                                                                                    | S. Jacqueras J. L. Sarvigas, Phys. Social                     | and the Commission of Control of the Control of Control of Control | uis-transcarratinics as | SUBCLASS                  | Translation<br>Yes No |
|                             |                                                                                                    | DATE                                                                                                    | CC                                                            | DUNTRY                                                                                                    | CLASS                   | 2000                      |                       |
|                             |                                                                                                    | DATE                                                                                                    | CC                                                            | and the Commission of Control of the Control of Control of Control | CLASS                   | 2000                      |                       |
|                             |                                                                                                    | DATE                                                                                                    | CC                                                            | DUNTRY                                                                                                    | CLASS                   | 2000                      |                       |
|                             |                                                                                                    | DATE                                                                                                    | CC                                                            | DUNTRY                                                                                                    | CLASS                   | 2000                      |                       |
|                             |                                                                                                    | DATE                                                                                                    | CC                                                            | DUNTRY                                                                                                    | CLASS                   | 2000                      |                       |
|                             |                                                                                                    | DATE                                                                                                    | CC                                                            | DUNTRY                                                                                                    | CLASS                   | 2000                      |                       |
|                             | OTHER DOO                                                                                                    | DATE                                                                                                    | CC                                                            | DUNTRY                                                                                                    | CLASS                   | 2000                      |                       |
|                             | OTHER DOO                                                                                                    | DATE                                                                                                    | CC                                                            | DUNTRY                                                                                                    | CLASS                   | 2000                      |                       |
|                             | OTHER DOO                                                                                                    | DATE                                                                                                    | CC                                                            | DUNTRY                                                                                                    | CLASS                   | 2000                      |                       |
|                             | OTHER DOO                                                                                                    | DATE                                                                                                    | CC                                                            | DUNTRY                                                                                                    | CLASS                   | 2000                      |                       |

EXAMINER: Initial if reference considered, whether or not citation is in conformance with MPEP 609; draw line through citation if not in conformance and not considered. Include copy of this form with next communication to applicant.

| INFO                   | RMATION                                                                                                    | DISCLO      | SURE            | P2232-480 APPLICANT Ian HENDRY et al. |            | SHEET 1 OF<br>APALICATION NO.<br>09/074,300 |            |  |
|------------------------|----------------------------------------------------------------------------------------------------|-------------|-----------------|---------------------------------------|------------|---------------------------------------------|------------|--|
| - Caragon              | CITA                                                                                                    |             |                 |                                       |            |                                             |            |  |
| PTO-1449               |                                                                                                    |             |                 | FILING DATE<br>May 8, 1998            |            | GROUP 2121                                  |            |  |
|                        | Mann and A                                                                                                    |             | A PATRIC        | OF THUMENTS                           |            |                                             | SAME.      |  |
| EXAMINER'S<br>INITIALS | PATENT NO.                                                                                                    | DATE        |                 | NAME                                  | CLASS      | SUBCLASS                                    | FILING DAT |  |
| RPH                    | 5,825,359                                                                                                    | 10/1998     | Derby et al     | 1                                     | 345        | 344                                         |            |  |
|                        |                                                                                                    |             | 1               |                                       |            |                                             |            |  |
|                        |                                                                                                    |             | 10              | IPE                                   |            |                                             |            |  |
| 4                      |                                                                                                    |             | 1/              | a c 1000                              | -          |                                             |            |  |
| -                      |                                                                                                    | -           | TA .            | 0 6 1999                              |            |                                             |            |  |
|                        |                                                                                                    | 1           | OF THE T        | RADEMARK                              |            |                                             |            |  |
|                        |                                                                                                    | 1           | 84              |                                       |            | -                                           |            |  |
|                        |                                                                                                    | 1           |                 |                                       |            |                                             |            |  |
|                        |                                                                                                    |             |                 |                                       |            |                                             |            |  |
| *                      |                                                                                                    | 77 10       | HIGH PATEN      | TED CHIVENIS                          |            | A STATE                                     |            |  |
| EXAMINER'S<br>INITIALS | PATENT NO.                                                                                                    | DATE        |                 | COUNTRY                               | CLASS      | SUBCLASS                                    | Yes No     |  |
|                        |                                                                                                    | 1           |                 |                                       | +          |                                             | -          |  |
| 2                      |                                                                                                    | 1           |                 |                                       | -          |                                             |            |  |
|                        |                                                                                                    |             |                 |                                       | -          | -                                           |            |  |
|                        |                                                                                                    |             | -               |                                       | _          |                                             |            |  |
|                        | COUNTY OF THE PARTY OF THE PART | CONTENTS OF | achied in March | or unleading of                       | to the Day | o Stu                                       | - Miles    |  |
|                        |                                                                                                    |             |                 |                                       |            |                                             |            |  |
|                        |                                                                                                    | 774         |                 |                                       |            |                                             |            |  |
|                        |                                                                                                    |             |                 |                                       |            |                                             |            |  |
|                        |                                                                                                    |             |                 |                                       |            |                                             |            |  |
|                        |                                                                                                    |             |                 |                                       |            |                                             |            |  |
|                        |                                                                                                    |             |                 |                                       |            |                                             |            |  |
|                        |                                                                                                    |             |                 |                                       |            |                                             |            |  |

EXAMINER: Initial if reference considered, whether or not citation is in conformance with MPEP 609; draw line through citation if not in conformance and not considered. Include copy of this form with next communication to applicant,

ATTACHMENT TO PAPER NO.

The drawing(s) filed (insert date) 5 6 6 7 6 re:

A. paperoved by the Draftsperson under 37 CFR 1.84 or 1.152.

## NOTICE OF DRAFTSPERSON'S PATENT DRAWING REVIEW

| and the second of the second of the second o |                                                                                                    |
|----------------------------------------------------------------------------------------------------|----------------------------------------------------------------------------------------------------|
| DRAWINGS. 37 CFR 1.84(a): Acceptable categories of drawings:                                                                                                    | 8. ARRANGEMENT OF VIEWS. 37 CFR 1.84(i)                                                                                                    |
| Black ink. Color.                                                                                                    | Words do not appear on a horizontal, left-to-right fashion                                                                                                    |
| Color drawings are not acceptable until petiton is granted.                                                                                                    | when page is either upright or turned so that the top                                                                                                    |
| Fig(s)  Pencil and non black ink not permitted. Fig(s)                                                                                                    | becomes the right side, except for graphs. Fig(s)                                                                                                    |
| PHOTOGRAPHS. 37 CFR 1:84 (b)                                                                                                    | 9. SCALE. 37 CFR 1.84(k)                                                                                                    |
| I full-tone set is required. Fig(s)                                                                                                    | Scale not large enough to show mechanism without                                                                                                    |
| Photographs not properly mounted (must use brystol board or                                                                                                    | crowding when drawing is reduced in size to two-thirds i<br>reproduction.                                                                                                    |
| photographic double-weight paper). Fig(s)                                                                                                    | Fig(s)                                                                                                    |
| Foor quality (half-tone). Fig(s)                                                                                                    | 10. CHARACTER OF LINES, NUMBERS, & LETTERS.                                                                                                    |
| TYPE OF PAPER. 37 CFR 1.84(e)                                                                                                    | 37 CFR 1.84(i)                                                                                                    |
| Paper not flexible, strong, white, and durable.                                                                                                    | Lines, numbers & letters not uniformly thick and well                                                                                                    |
| Fig(s)                                                                                                    | defined, clean, durable, and black (poor line quality).                                                                                                    |
| Erasures, alterations, overwritings, interlineations,                                                                                                    | Fig(s)                                                                                                    |
| folds, copy machine marks not accepted. Fig(s)                                                                                                    | 11. SHADING. 37 CFR-1.84(m)                                                                                                    |
| Mylar, velum paper is not acceptable (too thin).                                                                                                    | Solid black areas pale. Fig(s)                                                                                                    |
| Fig(s)                                                                                                    | Solid black shading not permitted. Fig(s)                                                                                                    |
| SIZE OF PAPER. 37 CFR 1.84(f); Acceptable sizes:                                                                                                    | Shade lines, pale, rough and blurred. Fig(s)                                                                                                    |
| 21.0 cm by 29.7 cm (DIN size A4)                                                                                                    | 12. NUMBERS, LETTERS, & REFERENCE CHARACTERS.                                                                                                    |
| 21.6 cm by 27.9 cm (8 1/2 x 11 inches)                                                                                                    | 37 CFR 1.84(p)                                                                                                    |
| All drawing sheets not the same size.                                                                                                    | Numbers and reference characters not plain and legible.                                                                                                    |
| Sheet(s)                                                                                                    | Fig(s)                                                                                                    |
| Drawings sheets not an acceptable size. Fig(s)                                                                                                    | Figure legends are poor. Fig(s)                                                                                                    |
| MARGINS. 37 CFR 1.84(g): Acceptable margins:                                                                                                    | Numbers and reference characters not oriented in the                                                                                                    |
|                                                                                                    | same direction as the view, 37 CFR, 1.84(p)(1)                                                                                                    |
| Top 2.5 cm Left 2.5cm Right 1.5 cm Bottom 1.0 cm                                                                                                    | Fig(s)                                                                                                    |
| SIZE: A4 Size                                                                                                    | English alphabet not used: 37 CFR 1.84(p)(2)                                                                                                    |
| Top 2.5 cm Left 2.5 cm Right 1.5 cm Bottom 1.0 cm                                                                                                    | - At Figs E                                                                                                    |
| . SIZE: 8 1/2 x 11                                                                                                    | Numbers, letters and reference characters must be at least                                                                                                    |
| darging not acceptable. Fig(r)                                                                                                    | .32 cm (1/8 inch) in height. 37 CFR 1.84(p)(3)                                                                                                    |
| Top (T) Left (L)                                                                                                    | Fig(s)                                                                                                    |
| Right (R) Bottom (B)                                                                                                    | 13. LEAD LINES. 37 CFR 1.84(q)                                                                                                    |
| /IEWS. 37 CFR 1.84(h)                                                                                                    | Lead lines cross each other. Fig(s)                                                                                                    |
| orrespond to drawing changes,                                                                                                    | Lead lines missing. Fig(s)                                                                                                    |
| Partial views. 37 CFR 1.84(h)(2)                                                                                                    | <ol> <li>NUMBERING OF SHEETS OF DRAWINGS. 37 CFR 1.84(t)</li> <li>Sheets not numbered consecutively, and in Arabic numer.</li> </ol>                                                                                                    |
| Brackets needed to show figure as one entity.                                                                                                    | beginning with number 1. Sheet(s)                                                                                                    |
| Fig(s)                                                                                                    | 15. NUMBERING OF VIEWS. 37 CFR 1.84(u)                                                                                                    |
| Views not labeled separately or properly.                                                                                                    | Views not numbered consecutively, and in Arabic numera                                                                                                    |
| Fig(s)                                                                                                    | beginning with number 1. Fig(s)                                                                                                    |
| Enlarged view not labeled separetely or properly.                                                                                                    | 16. CORRECTIONS. 37 CFR 1.84(w)                                                                                                    |
| Fig(s)                                                                                                    | Corrections not made from prior PTO-948                                                                                                    |
| SECTIONAL VIEWS. 37 CFR 1.84 (h)(3)                                                                                                    | dated                                                                                                    |
| Hatching not indicated for sectional portions of an object.                                                                                                    | 17. DESIGN DRAWINGS. 37 CFR 1.152                                                                                                    |
| Fig(s)                                                                                                    | Surface shading shown not appropriate. Fig(s)                                                                                                    |
| Sectional designation should be noted with Arabic or                                                                                                    | Solid black shading not used for color contrast.                                                                                                    |
| Roman numbers. Fig(s)                                                                                                    | Fig(s)                                                                                                    |
|                                                                                                    |                                                                                                    |
| The state of the state of the s |                                                                                                    |
|                                                                                                    |                                                                                                    |
| DMMENTS .                                                                                                    |                                                                                                    |
|                                                                                                    | W                                                                                                    |
| and the second second s |                                                                                                    |
|                                                                                                    | 7 9                                                                                                    |
|                                                                                                    |                                                                                                    |
|                                                                                                    |                                                                                                    |
|                                                                                                    |                                                                                                    |
|                                                                                                    | 750                                                                                                    |
| X X                                                                                                    |                                                                                                    |
| *                                                                                                    |                                                                                                    |
|                                                                                                    | The state of the state of the s |
| ^                                                                                                    |                                                                                                    |
| eviewer 0.0 Date 4/1                                                                                                    | 0101                                                                                                    |

#### WEST

Help Logout

Main Menu Search Form Posting Counts Show S Numbers Edit S Numbers

#### Search Results -

| Term                                                                                                    | Documents |
|----------------------------------------------------------------------------------------------------|-----------|
| 713/100.USPT.                                                                                                    | 201       |
| 713/100S                                                                                                    | 0         |
| 710/8.USPT.                                                                                                    | 288       |
| 710/8S                                                                                                    | 0         |
| 710/10.USPT.                                                                                                    | 193       |
| 710/10S                                                                                                    | 0         |
| 710/17.USPT.                                                                                                    | 61        |
| 710/17S                                                                                                    | 0         |
| 710/46.USPT.                                                                                                    | 56        |
| 710/46S                                                                                                    | 0         |
| ((L1)AND(713/100.CCLS. OR 710/8.CCLS. OR 710/10.CCLS. OR 710/17.CCLS. OR 710/46.CCLS. OR 710/47.CCLS. OR 710/48.CCLS. OR 714/5.CCLS. OR 714/7.CCLS.)).USPT. | 22        |

There are more results than shown above, click here to view the entire set.

Database: US Patents Full-Text Database

Refine Search: (11) and (713/100.ccls. or 710/8.ccls. or 710/10.ccls. or 710/17.ccls. or 710/46.ccls. or 710/47.ccls. or

#### Search History

| DB Name | Query                                                                                                    | Hit Count | Set Name  |
|---------|----------------------------------------------------------------------------------------------------|-----------|-----------|
| USPT    | (11)and(713/100.ccls. or 710/8.ccls. or 710/10.ccls. or 710/17.ccls. or 710/46.ccls. or 710/47.ccls. or 710/48.ccls. or 714/5.ccls. or 714/7.ccls.) | 22        | <u>L2</u> |
| USPT    | (hot)(plugging or docking or insertion or swapping)                                                                                                 | 261       | L1        |